## **En la conversión de un proyecto creado con la versión 11 de WebSite X5, ¿a qué tengo que prestar atención?**

Los cambios introducidos ya en la versión 12 respecto a la versión 11 y a los que debería prestar atención durante la conversión de los proyectos son los siguientes:

## Gestión de idiomas

Si en el proyecto original ha hecho modificaciones a los idiomas de los contenidos, tiene que restablecerlas también en el proyecto actualizado. Para hacerlo utilice la ventana *Gestión de contenido de idioma*, y en particular las funciones para la exportación y la importación de idiomas.

Recuerde que, al menos en un primer instante, podría suceder que no estuviesen disponibles todos los idiomas que para la versión 11 habían sido traducidos directamente por la Comunidad de usuarios.

## Menú Principal

Para lograr un mejor aspecto, en las versiones precedentes podía elegir gestionar los elementos del menú de navegación en modo gráfico en lugar de como texto. Estas opciones se han retirado en la versión 12 dado que la inclusión de las Fuentes Web hicieron superfluo el recurrir a imágenes.

Mantener los elementos de los botones del menú en texto tiene ventajas insoslayables: si se usan herramientas como Google Translate para leer las páginas, los elementos en texto son traducidos, y en cualquier caso los motores de búsqueda interpretan mejor el texto que las imágenes.

## Redes Sociales

El Objeto Red Social ya no es ofrecido en la lista de Objetos Principales. En su lugar se ha introducido un Objeto Opcional específico para cada una de las principales Redes Sociales: Facebook, Google Plus, Pinterest, Twitter, etc. De este modo puede instalar solo los Objetos correspondientes a las Redes que quiere emplear y gestionar del mejor modo cada canal.

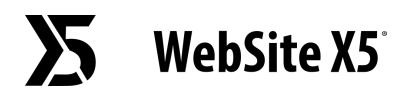

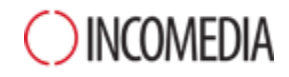

En la conversión del proyecto, todos los recuadros y los botones de redes sociales añadidos siguen funcionando correctamente, pero son tratados como código introducido en un Objeto HTML. Solo si desease modificarlos debe quitar estos Objetos HTML, instalar el Objeto Opcional específico y volver a crear el elemento vinculado a la Red Social.